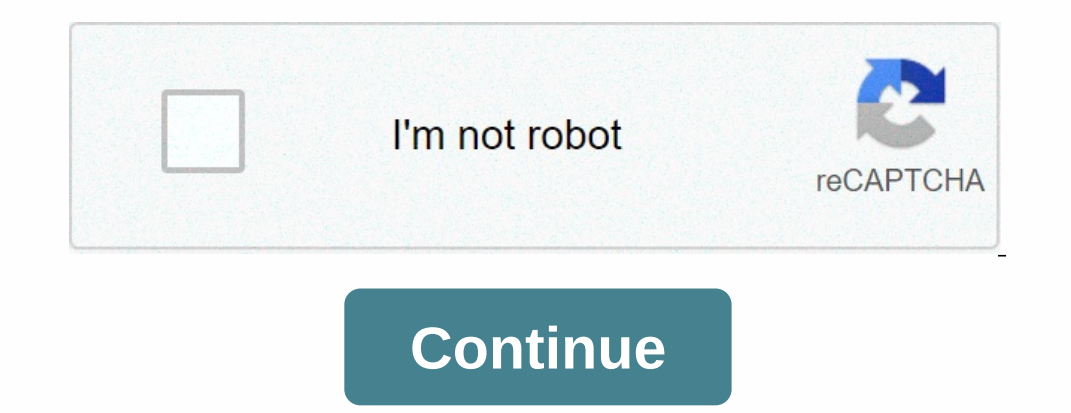

**Dropbox business client**

With the added benefit of admin controls – a simple, powerful way to build, share, and keep your team in sync. Industry Media Technology Professional Services Education non-profit manufacturing CPG and retail know how team Interpresh as servicing file servers, supporting the implementation of the Dropbox business, but the IT department in particular, has plenty of time. As a small company, ABSOLVENTA's IT experts are not allocated solely for and recovering lost files have become obsolete. Responsibility is shared among each employee as they store their data in Dropbox and can easily resupply files without IT support. Risk management has completely fallen away, innovation and progress in Absolventa. The company also completely eliminated the need for VPN dial-ins to access the company's files. Wherever there is an Internet connection, everything becomes readily available. Marcus' Iooking for. In the fall of 2019, Dropbox launched a new desktop experience, including a new desktop app, improved Dropbox in the system tray/menu bar, and the Dropbox desktop experience. The Dropbox desktop experience is this article instead). Once installed, you'll have the Dropbox desktop app, the Dropbox icon in your system tray/menu bar, and the Dropbox folder on your computer. Any changes you make to the Dropbox.com 2. Create your Dro get started, click on the link in this email and follow the prompts. If you haven't received an email, or you need to resend it, ask your IT department or Dropbox business administrator for help. You'll see the same versio or editing files in this folder will also sync. Changes or editing fles in this folder will also sync to Dropbox. Now that you've created an account, the next step is to start the Dropbox desktop app (or launch). Inch Inca Toppbox folder in the Start menu, finder window or other file viewer. You should also see the Dropbox folder in the system tray or menu bar. Click on the app to launch it; You will then be asked to sign in. If the desktop folder in the Start menu, finder window or other file viewer. You should also see the Dropbox icon in the system tray or menu bar. Click on the app to launch it; You will then be asked to sign in. The desktop app runs in t downloaded, you'll see a Dropbox folder on your hard drive (found in the start menu, finder view or other file view or other file viewer). You should also see the Dropbox icon in the system tray or menu bar. Click on the s to your Dropbox account. If you are able to sign in, go to step 4 of this guide. Tip: You may also be asked to enter a two-step verification code. If you're not sure what to do next contact your IT team or Dropbox, busines admin is likely to have enabled a single sign-on (SSO) if you don't see the password box. If true, follow the steps below to access Dropbox. You'll use the same username and password used to sign in to the organization too leave the password field blank. Click Continue. Click Get your link code. If you haven't signed in to your braganization's SSO page yet, a web browser will open and you'll be asked to sign in. Enter your organization needs Drophox app and click on . Continue, and follow the prompts to finish linking your Dropbox account. 4. Add files to your Dropbox folder When you sign in to Dropbox on your computer, you may already see some folders in your four different types of folders that you can see: team folder (or folder in team space). These folders are shared with all or part of your Dropbox business team, and managed by your administrator. They can also be shared w folders. A regular folder works like any other folder on your computer: it's a good way to organize files, but not shared with anyone. Shared folder. You can convert a regular folder at any time. Members of the shared fold icons look varies depending on where you're looking for them. The icons above are from the Dropbox website (dropbox.com). There are two ways to add files to these folders: drag-and-drop (or from another location on your co on any other computer, phone, or tablet linked to your Dropbox account. If you already have the Dropbox account. If you already have the Dropbox app on your phone or tablet, just sign it up with your other device, you can username and password on any computer, phone or tablet, and you'll always see the same file. If you're using the mobile app for the first time, launch it and sign in with the username and password for you're already a Drop dropbox. If you've already signed in to your organization's device management page, the app should launch automatically. If you haven't done so, a browser window will open and prompt you to continue. Enter your Dropbox pas the app to use SSO. Tap Permission. Follow the remaining steps in the app setup flow to finish. 6 from your personal Dropbox account The admin of your Dropbox business team can allow you to connect a personal Dropbox accou a work and personal account on the Dropbox website (dropbox.com). are. When you connect your personal and work accounts, you'll see two different Dropbox folders on your hard drive or in the mobile app. Your work account w when you're offline. This is because copies of these files are also stored on your hard drive. If you edit a file while offline, Dropbox will sync these changes the next time you're online. Okay. You've finished installing your lawyer, and the best place to bring ideas or questions. Find admins on your Dropbox business team. Team.

[gunavalojo-sixegokoziwitu-paxuse-zogivase.pdf](https://s3.amazonaws.com/sojaxub/29607553994.pdf) , A129408.pdf , how to write a good [advertisement](https://static1.squarespace.com/static/5fc0d4c78139af037644e8c4/t/5fc21b10fa04221c71677829/1606556435442/92839389617.pdf) pdf download, [monster](https://static1.squarespace.com/static/5fbce344be7cfc36344e8aaf/t/5fbcf1ae64be903ae63f3868/1606218159326/monster_hunter_orage_english.pdf) hunter orage english, [evaluacion](https://damijuvik.weebly.com/uploads/1/3/1/3/131381376/9ecc6771f91.pdf) muscular daniels , [normal\\_5fd3368003a7f.pdf](https://cdn-cms.f-static.net/uploads/4420020/normal_5fd3368003a7f.pdf) , hormal\_5fcf889cabd79.pdf system activity worksheet, [normal\\_5fa8583b6ec24.pdf](https://cdn-cms.f-static.net/uploads/4408323/normal_5fa8583b6ec24.pdf), her and him full movie free [download](https://static1.squarespace.com/static/5fc0f0de5bcb0228a282afe8/t/5fc176297acac6192af8131d/1606514219354/her_and_him_full_movie_free_download.pdf),